## \*\*\*\*\*\*\*\*\*\*\*\*\*\*\*\*\*\*\*\*\*\*\*\*\*\*\*\*\*\*\*\*\*\*\*\*\*\* \*\*\* Network Configuration Page \*\*\*

## \*\*\*\*\*\*\*\*\*\*\*\*\*\*\*\*\*\*\*\*\*\*\*\*\*\*\*\*\*\*\*\*\*\*\*\*\*\*

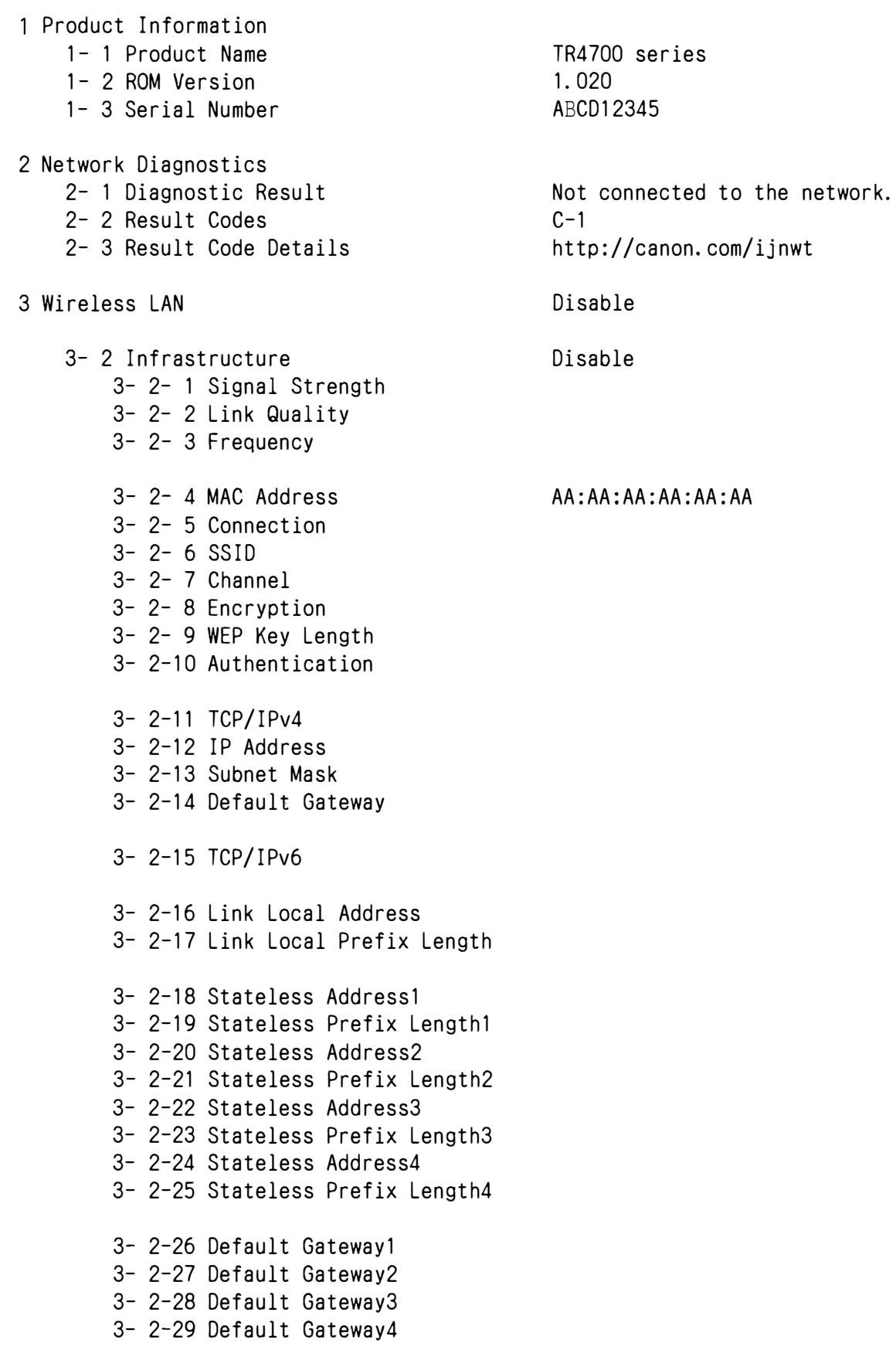

7- 3 Web Service Status

3- 3 Wireless Direct 3- 3- 1 MAC Address 3- 3- 2 Connection 3- 3- 3 SSID 3- 3- 4 Password 3- 3- 5 Channel 3- 3- 6 Encryption 3- 3- 7 Authentication 3- 3- 8 TCP/IPv4 3- 3- 9 IP Address 3- 3-10 Subnet Mask 3- 3-11 Default Gateway 3- 3-12 TCP/IPv6 3- 3-13 Link Local Address 3- 3-14 Link Local Prefix Length 3- 3-15 IPsec 3- 3-16 Security Protocol 5 Other Settings 5- 1 Printer Name 5- 2 Wireless Direct DevName 5- 4 WSD Printing 5- 5 WSD Timeout 5- 6 LPD Printing 5- 7 RAW Printing 5- 9 Bonjour 5-10 Bonjour Service Name 5-11 LLMNR 5-12 SNMP 5-14 DNS Server 5-15 Primary Server 5-16 Secondary Server 5-17 Proxy Server 5-18 Proxy Address 5-19 Proxy Port 5-20 Cert. Fingerprt (SHA-1) 5-21 Cert. Fingerprt(SHA-256) 7 Web Services 7- 1 Unsent Usage Logs 7- 2 Usage Log Last Sent Disable AA:AA:AA:AA:AA:AA 0000000OOOOO DIRECT-ABCD-TR4700series Enable 15 [min] Enable Enable Enable Canon TR4700 series Enable Enable 12345678 12345678 12345678 12345678 12345678 12345678 12345678 12345678 12345678 12345678 12345678 12345678 12345678  $\Omega$ 

Wed, 25 Aug 2021 12:28:01 GMT Registered

Error

 $\frac{1}{2}$ 

- 7- 4 Log Transmission Status
- 7- 5 Subscription Information
	- 7- 5- 1 Subscription Ink
	- 7- 5- 2 Remaining Offline Prints 7- 5- 3 installed Cartridge Type
	-
	- 7- 5- 4 Online Support

Not Available 200 Setup